, tushu007.com

<<AutoCAD2010>>>

 $<<$ AutoCAD2010 $>>$ 

- 13 ISBN 9787564075064
- 10 ISBN 7564075066

出版时间:2013-3

PDF

http://www.tushu007.com

<<AutoCAD2010>>>

, tushu007.com

AutoCAD 2010

AutoCAD 2010 AutoCAD 2010

 $\rm AutoCAD$ 

A AutoCAD 2010 B AutoCAD

, tushu007.com

## <<AutoCAD2010>>>

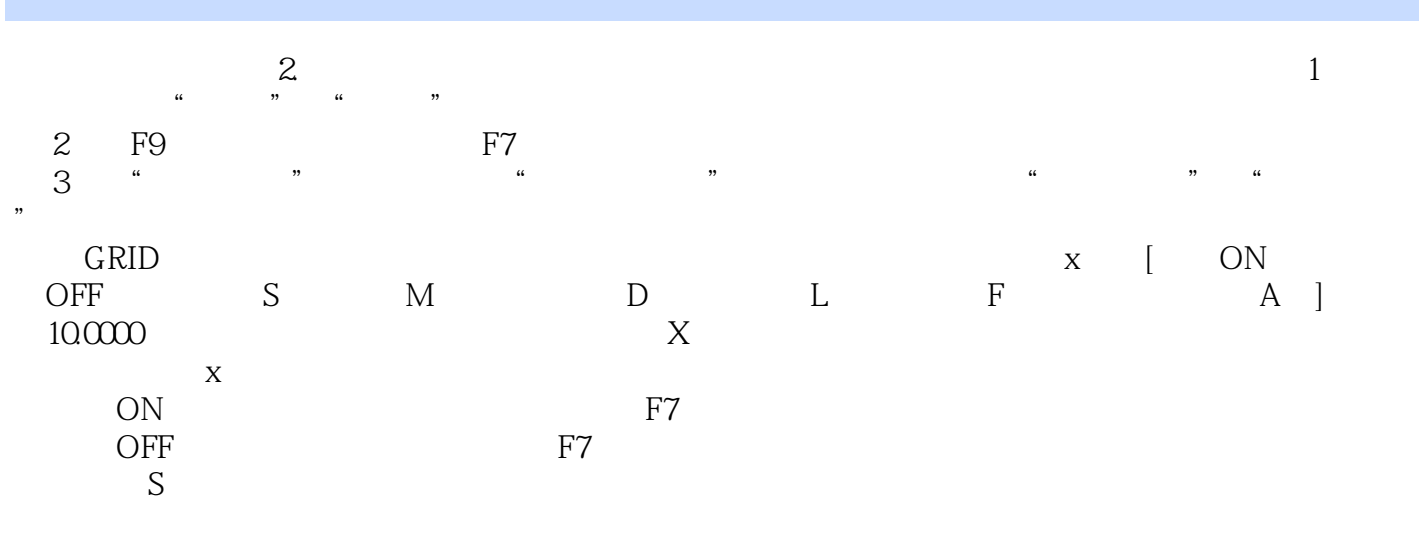

**GRIDMAJOR** 

## GRIDDISPLAY

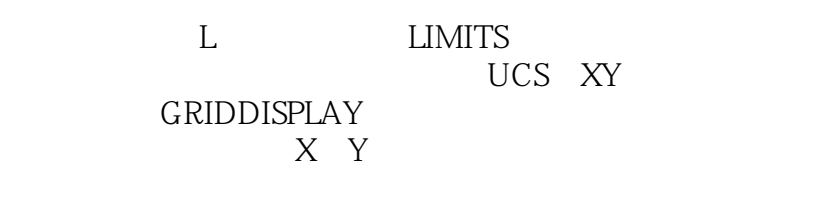

 $X$  $\frac{a}{b}$  ,  $\frac{b}{c}$  ,  $\frac{c}{c}$  ,  $\frac{c}{c}$  ,  $\frac{c}{c}$  ,  $\frac{c}{c}$  ,  $\frac{c}{c}$  ,  $\frac{c}{c}$  ,  $\frac{c}{c}$  ,  $\frac{c}{c}$  ,  $\frac{c}{c}$ 

SNAP  $[ON$  OFF A s T ]  $100000$  SNAP ON OFF  $\mathsf A$  $R$  $\mathbb{S}$  : " " " "

 $\frac{44}{\pi}$  , which is a set of the control of the control of the control of the control of the control of the control of the control of the control of the control of the control of the control of the control of the contr

<<AutoCAD2010>>>

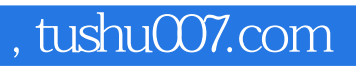

AutoCAD 2010 AutoCAD 2010

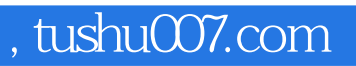

## $<<$ AutoCAD2010 $>>$

本站所提供下载的PDF图书仅提供预览和简介,请支持正版图书。

更多资源请访问:http://www.tushu007.com